# **Metodología para el Análisis Financiero para PyMEs**

El plan financiero es la parte más importante del plan de negocios, ya que en él se refleja la posibilidad de una empresa de crecer y mantenerse en el negocio, sencillamente explicado: si la empresa es rentable seguirá en el negocio, si tiene perdida continua, cerrara operaciones. Por lo que el identificar debilidades, obtener créditos y tener información concreta para la toma de decisiones es fundamental para que cualquier negocio pueda prosperar. Es importante señalar que los resultados se reflejaran a un mediano y largo plazo.

Este trabajo se enfoca en el análisis financiero de la PyME creando una metodología sencilla capaz de ayudar al empresario en lograr que su empresa siga en el mercado. El análisis financiero a una pequeña o mediana empresa surge de los antecedentes históricos de sus Estados Financieros, brindando un diagnóstico para la toma de decisiones.

El empresario al final del análisis obtendrá:

- Información financiera de su empresa para la toma de decisiones
- Saber la tendencia de crecimiento histórico de su empresa
- Medir la capacidad crediticia de la empresa, saber si es posible o no solicitar nuevos créditos sabiendo si el flujo de fondos de la empresa es suficiente para hacer frente a sus deudas.
- Tendencia de estructura de costos, para identificar debilidades
- Capacidad para auto capitalizarse
- Cuál es el rendimiento de una determinada inversión que va a realizar la empresa, y su riesgo
- Saber el rendimiento que actualmente tiene un negocio y si resulta atractivo este rendimiento.

Con el análisis financiero se espera mejorar la toma de decisiones en cuanto a cantidad de inventarios, estrategias de pago de créditos actuales y determinar si la empresa es factible a solicitar un nuevo crédito, hasta que monto y que tasa, tomando como referencia los principales bancos comerciales. Se identificaran deficiencias en su estructura de costos, y se propondrán soluciones que si se implementan se esperara que la empresa se vuelva rentable a un mediano plazo.

#### **Método a seguir:**

- Análisis de razones:
	- o **Financieras,** que presentan una perspectiva amplia del negocio
	- o **De liquidez,** análisis de la capacidad de pago que tiene a corto plazo, y habilidad de convertir en efectivo algunos pasivos y activos circulantes
	- o **Apalancamiento,** análisis de la cantidad de dinero aportada por terceros para generar utilidades, a la vez indican una obligación y riesgo para la empresa
	- o **Rentabilidad,** análisis de las ganancias de la empresa respecto a nivel de ventas, activos, inversión, entre otros.
		- **Activos:** identificar deficiencias en la inversión de activos (inventarios, activos fijos, efectivo sin rendimientos, etc.)
	- o **Cobertura,** muestra la capacidad que tiene la empresa para hacer frente a gastos fijos
	- o **Integrales,** análisis basado en la estructura interna de la empresa, sirven para comparar la empresa en diferentes momentos.
	- o **Punto de equilibrio,** las ventas necesarias para cubrir todos los gastos
	- o **Tendencias**, observar estados financieros para detectar cambios drásticos que pueden tener un origen de una mala administración, y crear un pronóstico al corto plazo para las ventas, la cual servirá para determinar la cantidad de inventario necesario para operar.
- o **Método gráfico,** mostrar en una gráfica las tendencias para un análisis visual
- o **GAO y GAF,** conocer volatilidad en estructura financiera y operativa
- o **TIR,** conocer la tasa interna de rendimiento
- o **NPV,** conocer el valor presente neto

El proceso del análisis usado para esta investigación de caso: (Diagrama de Flujo)

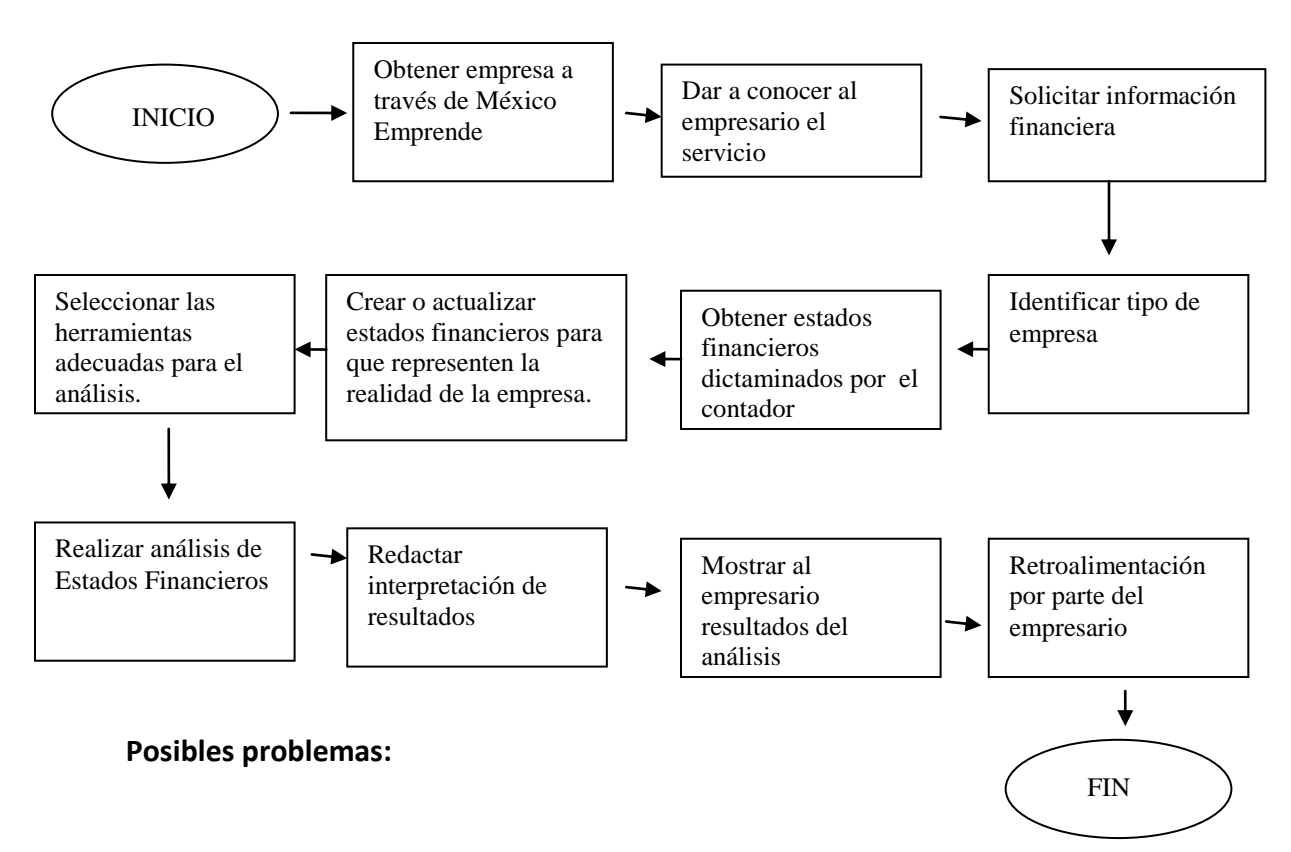

- Falta de interés por parte del empresario.
- No tener estados financieros elaborados
- Tener estados financieros que no representan la realidad de la empresa (ya que se suelen usar como requisito de pago de impuestos y no para toma de decisiones)
- Tiempo de respuesta lenta por parte del contador, en cuanto a la solicitud de los Estados Financieros.

Es vital conocer la situación financiera de la empresa, por lo que se necesita información de los siguientes estados financieros:

- Balance General, que muestra la información en un periodo especifico, básicamente mostrando los activos, pasivo y capital de la empresa.
- Estado de Resultados, que muestra las pérdidas o ganancias en un periodo especifico que por lo general se realiza de forma anual.
- Estado de flujos de efectivo, que muestra de donde viene el efectivo y a donde se va.
- Definiciones:
	- $\circ$  EBIT = Equity before interest and taxes = utilidades antes de intereses e impuestos
	- $\circ$  EBT = Equity before taxes = utilidades antes de impuestos

## **Razones financieras**

Las razones financieras nos sirven para medir el desempeño de la empresa, es importante mencionar que para saber si la empresa está bien o mal, es necesario comparar con razones financieras de la industria, y para saber si una razón es adecuada o no es necesario un parámetro de comparación, el éxito del análisis depende de la habilidad y juicio del analista.

Razón de Solvencia = Activo Circulante / Pasivo Corto Plazo

Esto nos muestra que la empresa tiene la capacidad pagar activos circulantes hasta x veces sus deudas a corto plazo o que la empresa tiene x pesos de activos circulantes por cada peso de deuda a corto plazo, por lo que muestra si la empresa puede o no hacer frente a sus deudas a CP, lo ideal es que este cerca de 2. (2 a 1) , en caso de no tener esta relación revisar capacidad de vender inventarios y capacidad de cobrar la cartera.

Sin embargo, si se quiere saber si la empresa puede o no pagar inmediatamente sus deudas a corto plazo se debe usar una razón de liquidez:

Razón de liquidez = (Activos Circulantes – Inventarios) / Pasivos a Corto Plazo

No debe estar por debajo de .4 y tampoco debe haber mucho efectivo ocioso, relación 1 a 1 suele ser adecuada. Puede haber empresas que sean solventes pero no tener liquidez, después de analizar la solvencia que generalmente es factor importante para que la banca comercial otorgue un crédito, será necesario hacer más eficiente la empresa, por lo que para medir la eficiencia en la cadena de suministro es necesario medir el desempeño de los inventarios con los que opera por lo que se deben usar las siguientes razones:

 Rotación de inventario = Costo de lo vendido anual / valor inventario promedio

Que nos muestra cuantas veces vendo el inventario al año, entre mayor sea el numero es mejor, porque no se generan tantos gastos por mantener el inventario en el almacén, en caso de ser un numero bajo, será necesario o comprar menos inventario, vender más, o las 2 para evitar gastos de tener el inventario parado. Complementando a esta razón podemos aplicar la razón de semanas de suministro que nos muestra las semanas que puedo vender con el inventario que tengo:

- $\bullet$  Semanas de suministro = Valor inventario / costo de lo vendido \* 52 semanas
- $\bullet$  Días de suministro = (Inventarios/costo de ventas)\* 365

Las PyMEs normalmente dan crédito a algunos clientes, por lo que entregan el producto y se les pagan días después, es necesario reducir los días promedio de

cobro porque al otorgar crédito, la empresa es la que tiene que financiar el producto que les dio por el tiempo que el cliente tarde en pagar.

- Periodo Promedio de Cobro = Cuentas por Cobrar / ( Ventas anuales / 365)
- *Rotación Cuentas por Cobrar = (Clientes+ documentos clientes)\* No. De días*

Por lo que la empresa recupera el importe de sus ventas a crédito en promedio x días, entre menor sea el número de días, mejor para la empresa ya que no tendrá que financiar el producto que se le entrego al cliente.

Es necesario analizar que tan bien usados son los activos fijos, quizás se tiene más activo fijo de lo necesario, lo cual representa una inversión que no genera suficiente dinero, incluyendo activos intangibles como derechos de propiedad, es necesario usar la siguiente razón financiera:

 $\bullet$  Retorno activos fijos = ventas netas / activos fijos

El resultado refleja que por cada peso invertido en activos fijos la empresa produce x pesos en ventas, si se tiene un número muy bajo significa que los activos fijos no tienen un rendimiento adecuado, en este caso se recomendaría tener mayor producción si es posible venderla, o vender de activos fijos inservibles o con una eficiencia baja si es que tienen un valor de rescate. De la misma forma se puede calcular el rendimiento de los activos totales:

Retorno de activos totales = ventas netas / activos totales

Mostrando que la empresa usa x cantidad de sus activos en la generación del total de ventas. Adicionalmente, hacemos una relación de ventas/activos mostrando cuantas veces rota nuestros activos en relación a las ventas

 *ROTACIÓN DE VENTAS/ ACTIVOS = Ventas netas del ejercicio/activo total del ejercicio anterior*

Después de hacer el análisis de activos, continuamos con el análisis de apalancamiento:

• Razón de apalancamiento = pasivo total / activo total

El resultado nos arroja que porcentaje de los activos están financiados con deuda, por consecuente el resto es financiado por accionistas o el dueño, este porcentaje nos muestra que tan riesgosa es la empresa, pero también entre mayor apalancamiento, el dueño obtiene un mayor rendimiento ya que invirtió menos, esto sin mencionar que los intereses que generan la deuda se deducen de impuestos por lo que el saber si este porcentaje es bueno o malo, es necesario hacer una comparación con la industria, y la estrategia que quiera seguir el administrador, sin embargo en la mayoría de las industrias se acepta una relación .1 a .5, si tiene un porcentaje alto hay riesgo que la empresa pertenezca a terceros.

También se puede analizar desde el punto de vista del capital contable, que muestra que tanto financiamiento tiene la empresa respecto a la inversión de los accionistas:

• Índice de apalancamiento = Pasivo Total / capital contable

Entre mayor sea el resultado del índice de apalancamiento menos probabilidades existen para que un banco otorgue un crédito.

Esta es la razón de veces que se pagan los intereses:

Veces que se pagan intereses = utilidad de operación / intereses pagados

Nos dice que capacidad tiene la empresa para pagar su deuda y para endeudarse, arrojando que con la utilidad de operación la empresa puede pagar hasta x veces los intereses generados por la deuda. Si observamos que el número es muy bajo significa que la empresa está a punto de no poder cumplir con sus obligaciones de pago de deuda, por lo que debe dejar de solicitar préstamos. También podemos usar una formula semejante utilizando todos los gastos.

- Incluyendo todos los gastos =  $(EBITDA + pages por arrendamiento) /$ (intereses + pagos principales + pagos por arrendamiento)
	- $\circ$  EBITDA = utilidad de operación + depreciación + amortizaciones
	- o Pagos principales = pagos de una deuda ejem. Credito de 1000 a 5 pagos, el pago principal seria 200, también conocido como amortización a capital.
	- o Pagos por arrendamiento= pagos de cosas que rentas, autos, mobiliario, etc.. Representa un gasto, y se encuentra físicamente como activo pero no es activo es un gasto solamente.

Esta fórmula nos muestra la capacidad que tiene la empresa para hacer frente a todos sus pagos. La siguiente razón nos muestra el número de días que la empresa paga sus deudas a proveedores, es importante comparar con el plazo que otorga cada proveedor.

*ROTACIÓN DE PROVEEDORES =(Proveedores/costo de ventas)\* N° de días*

Después del análisis de deuda nos vamos al análisis más importante, el de rentabilidad, este análisis involucra varias razones financieras:

- Margen de utilidad bruta = Margen de contribución / ventas
	- o Margen de contribución = ventas costo de ventas

El resultado es el porcentaje de margen de utilidad bruta considerando únicamente costos de producción o de compra de mercancías que vende.

Margen de utilidad neta = utilidad después de impuestos / ventas

El resultado en porcentaje es el margen de utilidad neta descontando la totalidad de los costos y gastos en que incurre la empresa, es el dinero que está disponible para el dueño o accionistas.

Con las 2 razones anteriores podemos darnos cuenta si tenemos una deficiencia en los costos variables y otros, por ejemplo, si en el margen de utilidad bruta nos da un porcentaje bajo significa que los costos de ventas son muy altos y debemos reducirlos, pero si el margen de utilidad bruta tiene un porcentaje alto y el margen de utilidad neta es muy bajo significa que debemos buscar algunos gastos probablemente fijos que afectan nuestra utilidad final. La siguiente razón financiera nos muestra el rendimiento sobre los activos, conocido como ROA por sus siglas en ingles "Return On Assets" Tambien se le conoce como BEP por sus siglas en ingles "Basic Earning Power:

ROA = utilidad neta después de impuestos / total de activos

Es el rendimiento que genera la totalidad de la inversión en la empresa o por cada peso en activos se genera x % de ganancia, mientras mayor sea el rendimiento obtenido, será indicador de una buena política administrativa. A la vez, esta razón se puede comparar con la razón "Retorno de activos totales" (cuya fórmula es ventas netas / activos totales), al hacer la comparación y, si por ejemplo tenemos un buen rendimiento en retorno de activos y un mal rendimiento en ROA, significa que hay

una deficiencia en los costos de la empresa, ya que los activos producen suficientes ventas, pero pocas utilidades.

La razón más importante es el ROE por sus siglas en ingles "Return On Equity", o Rendimiento sobre capital contable:

ROE = utilidad neta después de impuestos / capital contable

Es la rentabilidad que la empresa genera sobre la aportación del dueño o los accionistas, por cada peso que pone un accionista, este tiene una ganancia de x % o x pesos. El ROE también se puede obtener por medio del análisis Du Pont analizada como relación entre otras medidas de desempeño en la empresa:

- ROE = (margen de ganancia ) ( retorno sobre activos totales) ( multiplicador de capital)
	- $\circ$  Margen de ganancia = utilidad neta / ventas
	- $\circ$  Retorno sobre activos totales = ventas / activos totales
	- $\circ$  Multiplicador de capital = activos totales / capital contable

En la formula Du Pont el multiplicador de capital nos muestra las veces que el capital entra en el activo, no puede ser menor a uno, porque uno seria utilizar todo el capital en todos los activos. Por ejemplo, si el multiplicador de capital da 2, por cada peso de capital tengo 2 pesos de activos (apalancamiento del 50%), es la participación del capital en el financiamiento de los activos.

*DIAS CICLO FINANCIERO =Rotación cuentas por cobrar + Rotación Inventarios - Rotación de proveedores*

Nos muestra el número de días que transcurren desde que compras tu materia prima hasta que cobras lo que vendes. El ciclo se necesita comparar con el de industria de la empresa, si es superior, se tendrá que investigar en donde se encuentra la falla administrativa. Una vez analizando las razones financieras, es importante saber hasta cuanto tenemos que vender para empezar a generar utilidades, por lo que sacamos el punto de equilibro:

- Punto de equilibrio en unidades = Costos Fijos / (Precio Venta Costo Variable)
	- o El cual también se puede sacar (CF/ (1-(CV/PV))) / PV
- Punto de equilibro en \$= Costos Fijos /  $(1 \text{(costo variable / precio de venta)})$ 
	- $\circ$  El cual también se puede sacar (CF / (PV CV))  $*$  Ventas

Con esto podemos sacar también el margen de seguridad, que nos arroja una cantidad que si se pierde (o se deja de ganar) no representaría perdida para la empresa.

margen de seguridad = ventas planeadas - punto equilibrio (unidades)

Pero ¿Que le podemos hacer en caso de tener varias líneas, y no solo un producto? Tenemos que sacar el porcentaje de participación de cada producto y ponderar las ventas y el margen de contribución de cada línea de productos. Se suman los MC ponderados, después se dividen Costos fijos/ suma Margen de Contribución ponderado, luego se multiplica (CF/ Suma Margen de Contribución ponderado) \* (%ventas). Finalmente, al resultado se multiplica el margen de contribución, para comprobar la suma debe ser igual a los costos fijos.

# Ejemplo: (Datos de ejemplo)

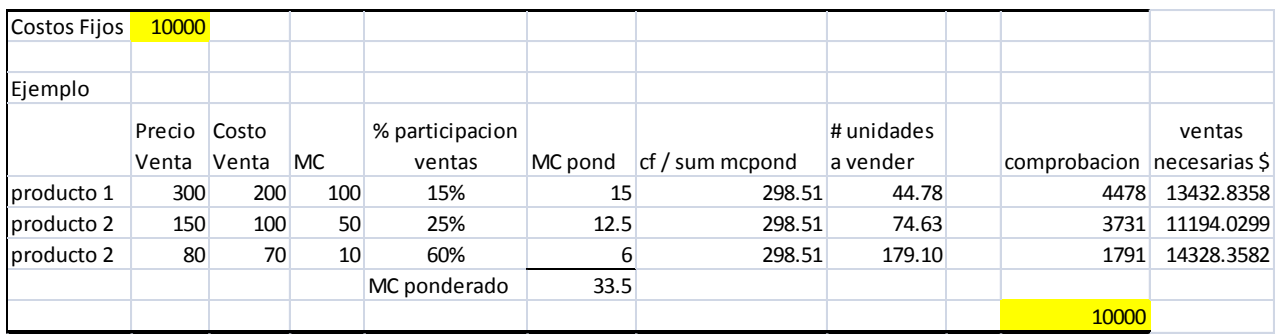

- MC = margen de contribución
- sum mcpond = suma de los valores del margen de contribución ponderado
- % particip ventas = porcentaje de participación que tiene el producto/servicio en realcion a las ventas totales.
- Costo var = costo variable

Este análisis nos muestra que hay que vender 44.77 unidades del producto A, 74.62 del producto B y 179.10 del producto C para alcanzar el punto de equilibro y cubrir los gastos fijos de \$10,000.00

# **Estructura de Capital**

l

El costo de capital de una PyME esta dado ya sea por financiamiento externo, o con los ahorros del empresario, por lo que es necesario saber cuánto le cuesta al empresario el dinero que tiene, para calcular el costo del capital propio se usa como base los CETES (certificados de tesorería) con un valor de 4.26%<sup>1</sup>, se considera este el costo debido a que son libres de riesgo, si el empresario decidiera no invertirlos en el negocio tendría el rendimiento de 4.25%, se considera el de menor duración

 $1$  CETE a 28 días, al 5 de abril 2011, http://www.cetesdirecto.com

para que exista cierta liquidez en caso de necesitar rápido el dinero (a lo mucho se espera un mes para que le sea devuelto el dinero). Despues el costo de capital financiado por instituciones de crédito, tiene su tasa nominal, la cual se debe considerar, para calcular el costo de capital de la empresa CPPC (costo promedio ponderado de capital), si se tiene varios créditos a diferentes tasas, sacar el porcentaje de participación en la estructura de capital, a continuación se hará un ejemplo:

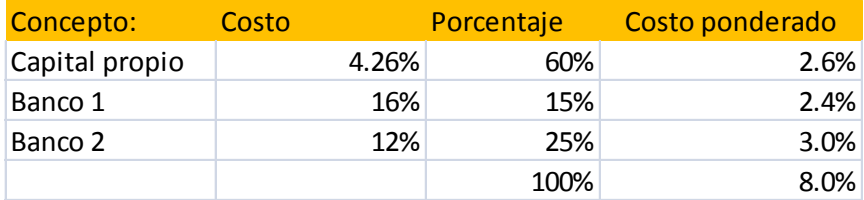

Observamos como el capital propio tiene como base la tasa libre de riesgo y los créditos sus respectivas tasas nominales, entonces el costo se multiplica por el porcentaje de participación en la estructura de capital, después se multiplica para sacar el costo ponderado, y finalmente obtenemos el costo total sumando el costo ponderado, entonces la PyME debe ser capaz de generar un rendimiento mayor a este CPPC para asegurar que la empresa podrá pagar sus deudas.

Los negocios deben tener cierto nivel de apalancamiento, para dividir el riesgo del empresario al invertir menos. Los siguientes porcentajes nos dicen la volatilidad o elasticidad que tiene la parte operativa o financiera de la PyME:

# **Grado de Apalancamiento Operativo y Grado de Apalancamiento Financiero (GAO y GAF )**

Son medidas de elasticidad, el GAO mide el riesgo del negocio, es la variación en porcentaje del EBIT originado por las ventas, se considera el impacto de los costos fijos en la estructura general de costos de la empresa, el valor resultante es la

sensibilidad o elasticidad que tiene EBIT cuando hay un cambio en las ventas. Para determinar esta elasticidad se necesita aplicar una de las siguientes formulas:

- Cambio % EBIT / Cambio % ventas
- Margen de Contribución / EBIT

En la primer formula se necesitan 2 periodos de tiempo para determinar el cambio, el % de cambio se calcula = (valor final – valor inicial) / valor inicial

El GAF mide el riesgo financiero, este porcentaje de elasticidad relaciona la estructura de deuda con las utilidades por acción, debido a que el pago de intereses es deducible de impuestos se considera un gasto fijo ya que se venda o no se venda, hay que pagar los intereses del préstamo, si el dinero del préstamo está bien empleado en activos productivos, se generara buena utilidad, en caso de que haya deficiencias y la inversión del préstamo no genere buenas utilidades, esto se verá reflejado en la elasticidad.

Cuando hablamos de utilidades por acción en la PyME se puede considerar las utilidades por socio, si hay 4 socios y cada socio tiene la misma participación, las utilidades por acción, será la utilidad por socio, dividiendo la utilidad neta entre el número de acciones (o socios si tienen la misma participación. Esta elasticidad se puede determinar con las siguientes formulas:

- Cambio % Utilidades por acción / Cambio % EBIT =
- Utilidades antes de intereses e impuestos / Utilidad antes de impuestos =

## GAC = Grado Apalancamiento Combinado

Es la combinación de las 2 elasticidades anteriores, se puede calcular de las siguientes formas:

- $\bullet$  GAO  $*$  GAF =
- Cambio % utilidades por acción / cambio % ventas =

A continuación se muestra de forma grafica lo que se considera en cada porcentaje de elasticidad o volatilidad:

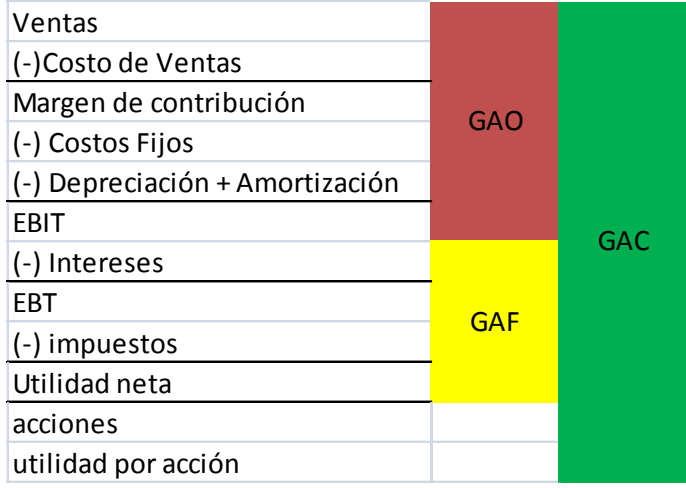

Para aterrizar el concepto por ejemplo cuando tenemos un GAO de 2.17%, significa que por cada 1% de variación en ventas, el EBIT tendrá una variación de 2.17%, esto nos determina que tan riesgoso es un negocio y vemos la estructura del riesgo, ya que la variación puede ser positiva (en aumento) o negativa (en decremento), por ejemplo si es mucho el porcentaje de elasticidad, si las ventas disminuyen aunque sea poco, el EBIT bajara al grado de posiblemente no generar utilidades, por lo que entre menor sea el porcentaje de elasticidad, menor será el riesgo ya que las variaciones serán mínimas. Cuando es mayor a 1% se considera elástico y cuando es menor a 1% se considera inelástico. Sin embargo un porcentaje inelástico no es conveniente, ya que por ejemplo un valor de .5 en GAO dice que se necesitarían muchas ventas para lograr un cambio pequeño en EBIT, entonces como determinar cuál es el porcentaje adecuado, en realidad hay muchos factores, como el giro del negocio, los valores de la industria y lo que quieran los accionistas, y el tamaño de la empresa, considerando un promedio general para la PyME, se debe considerar un

poco mayor a 1, y hacer siempre un esfuerzo para mantener un crecimiento constante de ventas.

## **Prima con Riesgo y sin Riesgo**

Es importante entender que el dinero invertido en un negocio involucra riesgo, ya que al igual que puede haber utilidades puede haber perdidas, es necesario saber cuánto dinero se genera con riesgo.

Primero hay que entender el concepto de inflación que es un aumento generalizado en los precios, esto afecta a todos los bienes y servicios.

Si descontamos la inflación a una tasa libre de riesgo como los CETES, observamos que obtenemos una prima de .69% sin riesgos:

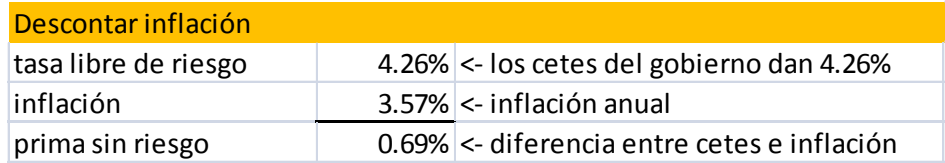

Para calcular la prima de riesgo en un negocio:

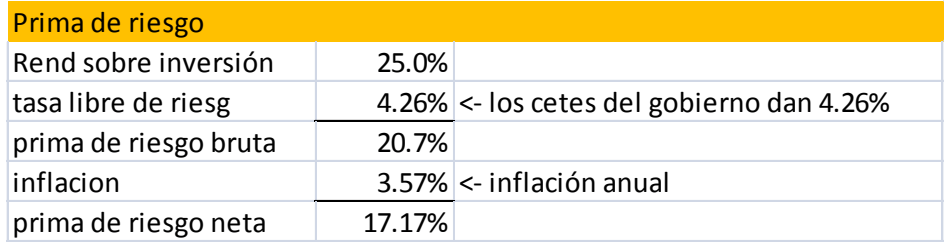

Al rendimiento se le quita la tasa libre de riesgo, el resultado es lo que ganamos gracias al riesgo, quitándole la inflación vemos la prima de riesgo neta, que se interpreta como lo que ganamos en términos reales por arriesgar nuestro dinero. El empresario debe considerar este valor, ya que si tiene una prima de riesgo neta muy baja, mejor debe buscar otro negocio, o meter su dinero a los rendimientos sin riesgo.

# **Análisis de Flujos de efectivo para proyectos de la PyME**

Es importante para el empresario saber si sus proyectos tendrán o no rendimientos, y si es así de cuanto, por lo que se tocara de forma sencilla dos métodos, pero antes es necesario tener en mente que el valor del dinero varía a través del tiempo, un peso ahora no es igual que en 3 años, hay factores como el rendimiento libre de riesgo, inflación, entre otros que afectan el dinero, si tienes el dinero íntegramente guardado sin rendimientos, este se depreciara.

El valor Presente es la operación contraria al aumento de interés compuesto, ya que se descuenta el interés a través de periodos de tiempo, es necesario tener una tasa de descuento.

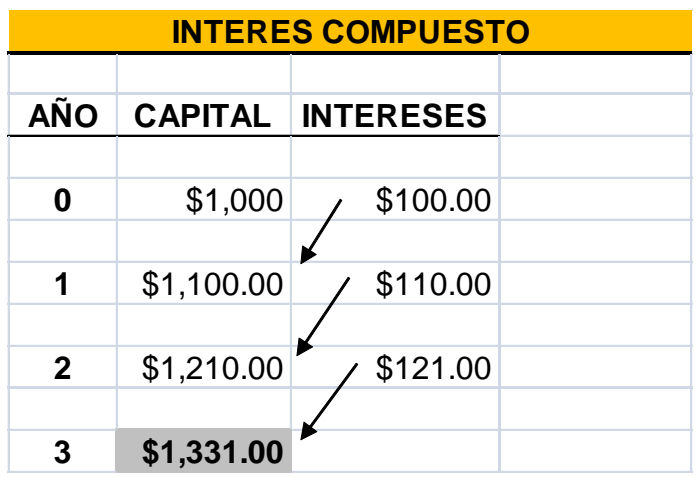

Ejemplo de cómo funciona el interés compuesto:

Se puede simplificar con la función Valor Futuro del software "Excel", entonces lo contrario sería valor presente, en Excel hay que introducir la siguiente información:

#### **Valor Actual = Present Value**

- **tasa.-** tasa del periodo, mesual, anual, etc.
- **Nper** No. De periodos
- **pago** Importe del flujo (todos los pagos deben ser iguales)
- **Vf** es el valor futuro de un flujo adicional o extraordinario en el último periodo

El valor Presente Neto sirve para calcular diferentes flujos en diferentes periodos de

tiempo, es la suma de los valores presentes de los flujos

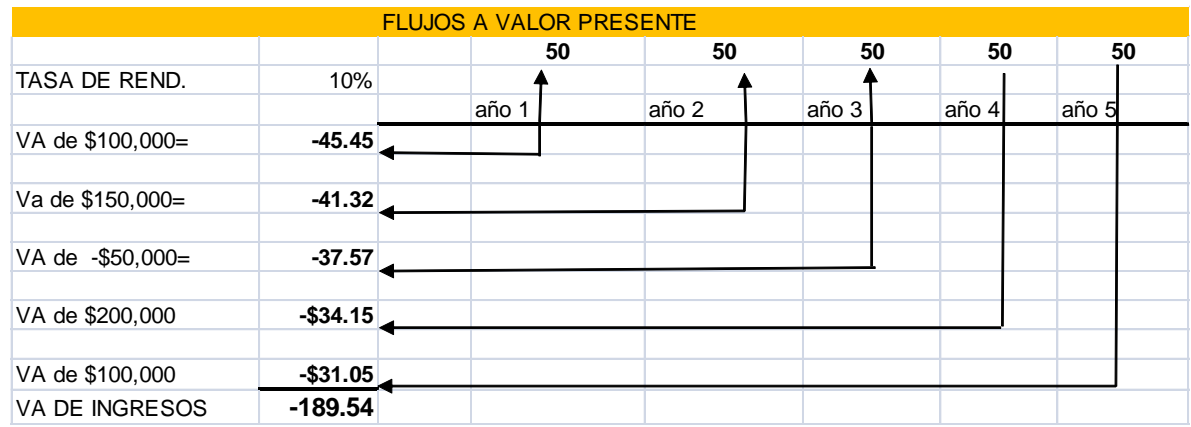

Ejemplo de Valor Presente y Valor Presente Neto

En la tabla se muestran 5 flujos de dinero en diferentes años, cada flujo se trae a valor presente y luego se suma, cuando se saca valor presente, el flujo actual saldrá negativo porque representa hoy un desembolso para tener en un futuro un rendimiento, entonces le cambiamos el signo quedando en 189.54. Existe una función de Excel que simplifica traer cada flujo a valor presente, y es "VPN"

Como se observa en el ejemplo, con una función podemos tener el VPN, es

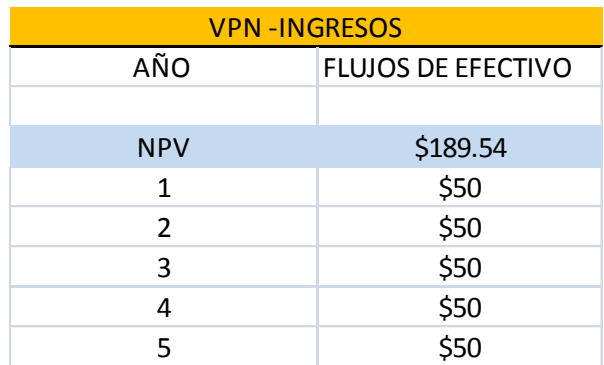

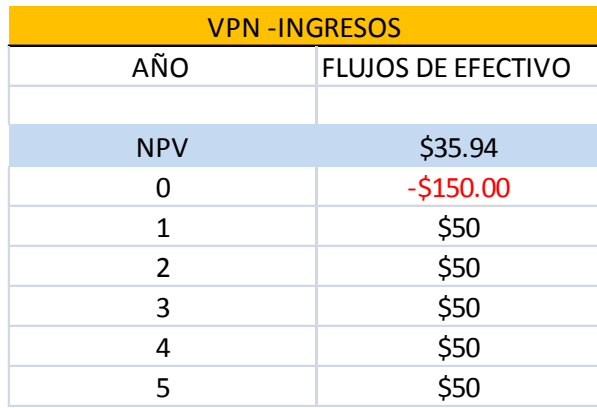

importante seleccionar como primer valor el año 1, y terminar con el año 5, al momento de seleccionar el rango de celdas. Al descontar se necesita una tasa, se puede usar la tasa de rendimiento deseada, o la tasa libre de riesgo (CETES)

A este valor se le debe descontar la inversión inicial para determinar si ha habido o no perdida. Por ejemplo si en el año 0 (hoy) se invirtieron \$150.00 entonces 189.54-150.00 = \$35.94, de igual forma Excel es capaz de restarlo si se pone el flujo de inversión negativo al inicio, en el año 0. Normalmente si da un valor positivo se deberá aceptar el proyecto, si da un valor negativo se rechaza.

### **TIR**

La tasa interna de retorno, es la tasa de rendimiento que te dará un proyecto, es

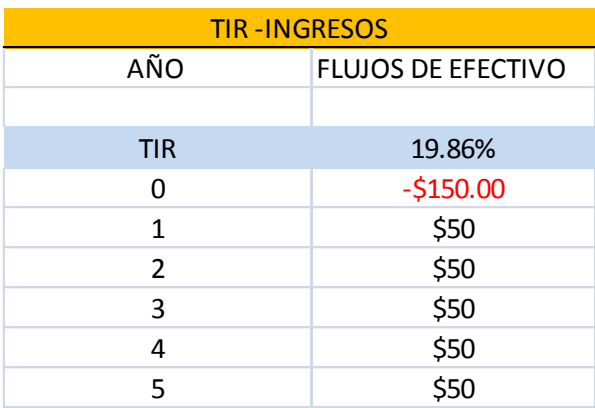

necesario poner la cantidad a desembolsar en valor negativo antes de los flujos, y aplicar la función en Excel. Si calculamos NPV con la tasa TIR entonces nos dará un valor actual de cero, ya que es la misma la tasa de descuento y rendimiento.

Una vez que tenemos la TIR se debe comparar con la tasa libre de riesgo: 19.86% > 4.26% el valor de la TIR debe de ser mayor, si no, no conviene el proyecto, mejor invertirlo en el instrumento libre de riesgo. Después se compara con el CPPC 19.86% > 8% El valor de la TIR debe ser mayor al CPPC, ya que si es menor, el rendimiento será menor al costo, entonces en algún momento no se podrá pagar la deuda. Si hay cambios de signos en los flujos de dinero, entonces por cada cambio de signo habrá una TIR diferente, por lo que en caso de que el empresario cuente con conocimientos financieros deberá sacar la TIR Modificada, de lo contrario se recomienda usar el método de valor presente para determinar factibilidad.

Al momento que el emprendedor haga su plan de negocio es necesario que haya proyecciones de ventas, calculando por medio de la TIR y VPN su retorno sobre la inversión, con varios escenarios de ventas: optimista, real y pesimista, para determinar la posible recuperación de la inversión.

#### **Crear estados Financieros**

Es importante que el empresario cuente con los estados financieros reales de la empresa y no los usados para fines de impuestos, por lo que es importante llevar un registro sobre las ventas, el porcentaje de ventas de cada producto que se vende en la tienda, buscar estacionalidad en las ventas, y de esta forma poder conocer las tendencias y crear pronósticos.

Es necesario que se lleve un sistema de costeo por cada producto o servicio que se vende, en donde se incluyan los costos variables que van directamente relacionados con lo que se vende, después se deben buscar los costos fijos, los cuales pueden ser renta, salarios (sin comisiones), etc..

Una vez creados los estados financieros el empresario podrá desarrollar el análisis financiero, ya que si se hace en estados financieros irreales, la toma de decisiones estará sesgada.

Contar con una base de datos donde se registren las ventas diarias será de vital importancia para la creación de estados financieros, al igual se debe llevar registros de todos los gastos en que incurre el negocio, estos sencillos registros son importantes y por desgracia no todas las empresas saben exactamente cuánto venden y cuanto les cuesta.

### **Diagrama 1**

Para este proyecto he desarrollado un diagrama de fácil entendimiento el cual se puede ver en los anexos como Diagrama 1, en la parte superior apreciamos los factores macroeconómicos que afectan al crédito, debido a que tiene un enfoque financiero, estos factores afectaran el crédito y no directamente a la empresa, por

ejemplo un cambio en las regulaciones de gobierno por decir aumento de impuestos, esto generara mayor pago de impuestos, menor utilidad, menor capacidad de pago y se recortara la línea de crédito de la empresa. Del lado izquierdo vemos los factores familiares, que son la manera en que se dividen las utilidaes, que parte corresponderá al negocio y que parte corresponderá a la familia, el crédito afecta de forma directa ya que si no hay créditos baratos, se desincentiva la inversión productiva y por ende se tendrán que usar los ahorros familiares para solventar el crecimiento de la empresa.

Del lado derecho del diagrama observamos los factores de mercado, los cuales son exógenos y afectan a la pyme a través de Proveedores, Clientes, Mano de Obra y Competencia, la pyme responde y es capaz de retroalimentar los factores de mercado a través de sus fortalezas y debilidades, por ejemplo:

Hay un cambio generalizado en las preferencias de los consumidores, entonces los clientes exigen a la PyME las nuevas tendencias, si la empresa responde rápido, reacciona y genera un cambio en sus productos, entonces la fortaleza retroalimentara al mercado de manera positiva, por lo que habrá más clientes, ya que se posicionara y será aceptada por el consumidor, se forma un ciclo de retroalimentación positivo, por el contrario si no se genera un cambio a tiempo para satisfacer las nuevas demandas, entonces se creara un rechazo a la empresa, se formara un ciclo de retroalimentación negativo.

Los créditos afectan también el consumo, si hay créditos a una baja tasa de interés, se incentivara el consumo, por lo que los factores de mercado cambiaran, y habrá mayor consumo para la pyme, por el contrario si la tasa de interés aumenta se desincentiva la inversión productiva y el consumo.